# **Rysować – Naturalnie!**

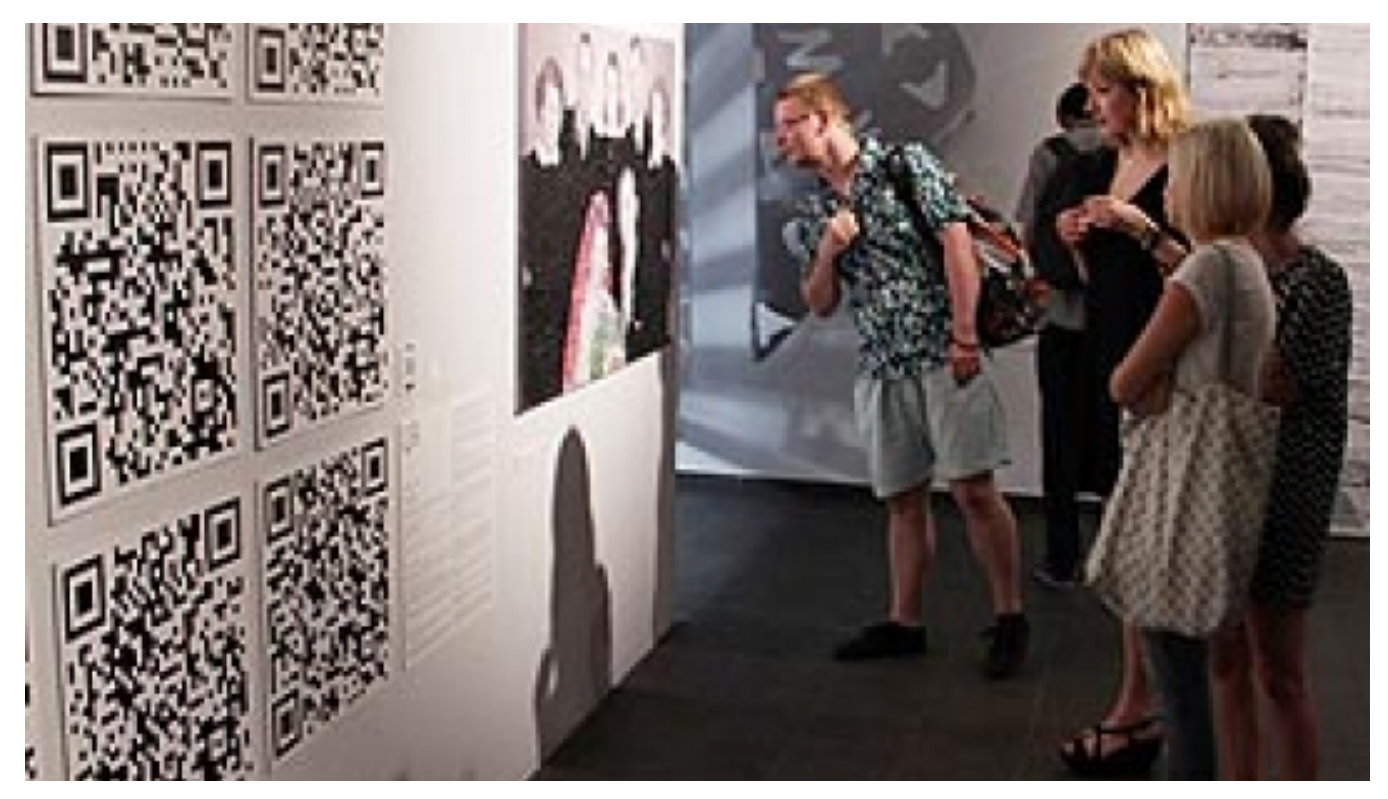

## $[1]$

#### **Opis wydarzenia:**

VII Ogólnopolska Wystawa Rysunku Studenckiego Rysować – Naturalnie!

"W ogrodzie Bernardyńskim. Rysują. Pokazuję cienie na ścieżkach jako rysunek natury" (Ferdynand Ruszczyc "Dziennik Cz. II Wilno str. 76). "Powyższy cytat zaczerpnięty z "Dziennika" Ferdynanda Ruszczyca przenosi nas do początków historii Wydziału Sztuk Pięknych na Uniwersytecie Stefana Batorego w Wilnie. Okazja ku temu jest wyjątkowa, bowiem VII edycja Ogólnopolskiej Wystawy Rysunku Studenckiego została włączona w cykl obchodów 70-lecia Uniwersytetu Mikołaja Kopernika i jego Wydziału Sztuk Pięknych (…) ". (prof. Bogdan Chmielewski). Cytat z dziennika Ferdynanda Ruszczyca stał się również inspiracją do rozwinięcia tytułu wystawy Rysować – Naturalnie!, bowiem hasłem przewodnim w tym roku jest słowo "natura" wraz z jego synonimami. Organizatorzy, tak jak w latach ubiegłych, są otwarci na rozwiązania różnorodne, wynikające z szeroko pojętej tradycji rysunku klasycznego, jak i poszukiwania nowych terytoriów rysunkowych. Jak co roku, zaproszono do udziału studentów dwóch ostatnich lat i absolwentów uczelni artystycznych w Polsce. W tej edycji za jeden z celów organizatorzy postawili sobie umiędzynarodowienie wystawy i otwarcie na kraje z Europy Wschodniej. Zaproszenia zostały więc wysłane do Akademii Sztuk Pięknych w Mińsku, Tbilisi i Charkowie. Wystawie głównej w Wozowni będzie towarzyszyć wystawa doktorantów prezentowana w Galerii Wydziału Matematyki i Informatyki UMK, a także wystawa Mateusza Grymka, uczestnika poprzedniej edycji studenta z ASP w Krakowie w Galerii Zakładu Rysunku 9,39.

#### **Galeria czynna:**

wtorek, godz. 12.00-20.00 – wstęp wolny środa-piątek, godz. 11.00-18.00 sobota, godz. 12.00-18.00 niedziela, godz. 12.00-18.00 – wstęp wolny

**Data:** 13.05.2016 18:00 — 26.06.2016 00:00 **Miejsce:** ul. Rabiańska 20, wejście od ul. Ducha Św. **Organizator:** [Galeria Sztuki Wozownia](https://www.torun.pl/pl/galeria-sztuki-wozownia) [2] **Kategoria wydarzenia:** Wystawa **Położenie:** 

### **Odnośniki:**

- [1] https://www.torun.pl/sites/default/files/wozownia\_rysunek\_0.jpg
- [2] https://www.torun.pl/pl/galeria-sztuki-wozownia